## Stickerbogen für Reaktionen

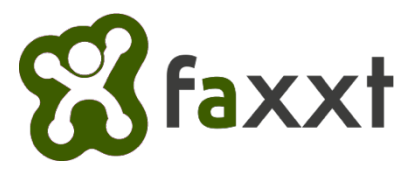

Einfach ausschneiden, auf den Beitrag kleben und zurückfaxen!

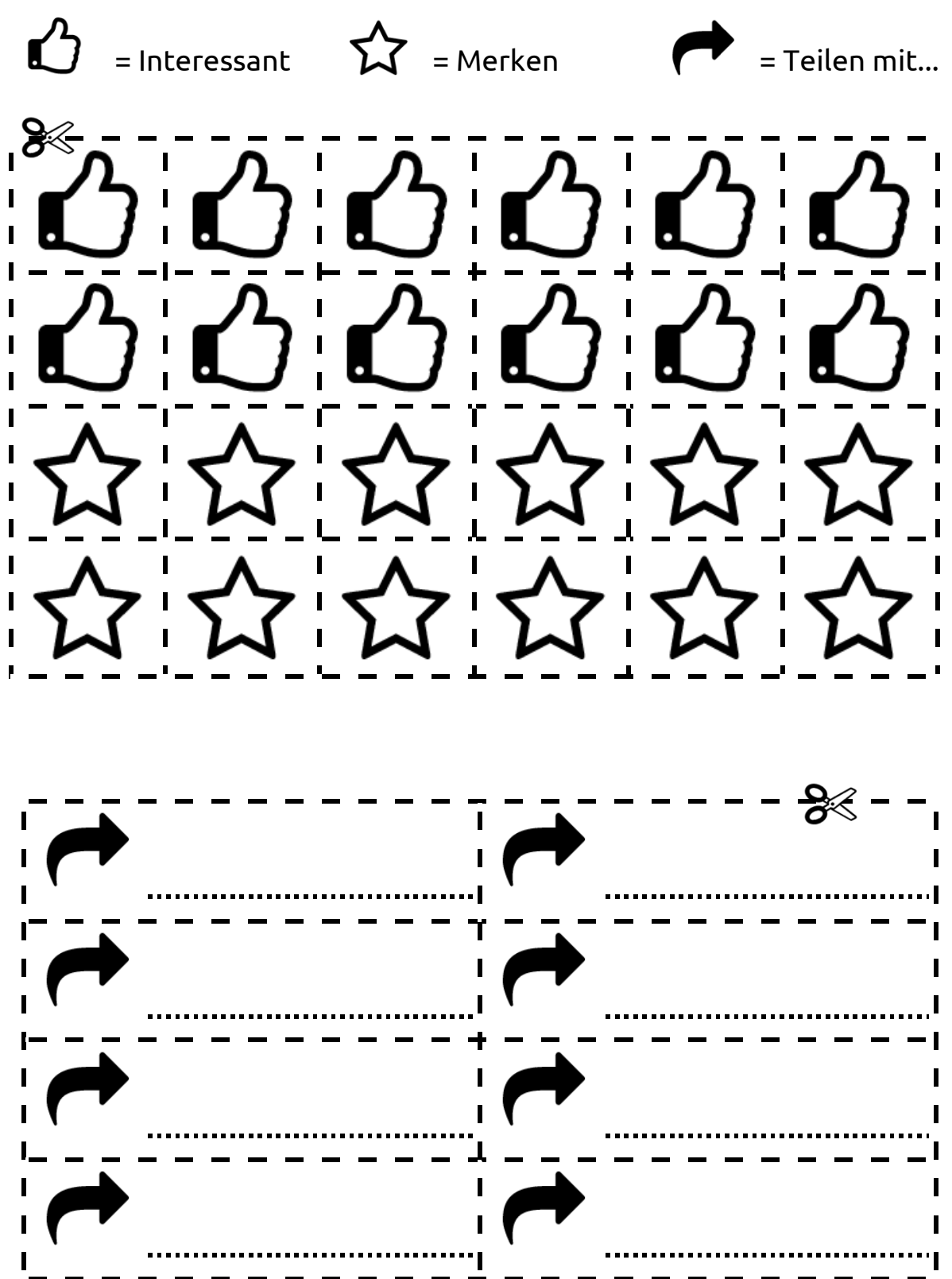